# CSE 331 Software Design & Implementation

Hal Perkins Autumn 2012 Event-Driven Programming

# The plan

- User events and callbacks
	- Event objects
	- Event listeners
	- Registering listeners to handle events
- Anonymous inner classes
- Proper interaction between UI and program threads

# Event-driven programming

Modern applications are *event-driven* GUI programs: Program initializes itself on startup then enters an event loop. Abstractly:

```
do { 
     e = getNextEvent(); 
     process event e 
} while (e != quit);
```
Contrast with application- or algorithm-driven control where program expects input data in a particular order

Typical of large non-GUI applications like web crawling, payroll, batch simulation

### Kinds of events

Typical events handled by a GUI program:

Mouse move/drag/button press/button release/click Keyboard: key press or release, sometimes with modifiers like shift/control/alt Finger tap or drag on a touchscreen Joystick, drawing tablet, other device inputs Window resize/minimize/restore/close Network activity or file I/O (start, done, error) Timer interrupt (including animations)

# Events in Java AWT/Swing

Many (most?) of the GUI widgets can generate events (button clicks, menu picks, key press, etc.)

Handled using observer/observable pattern:

- Objects wishing to handle events register as observers with the objects that generates them
- When an event happens, appropriate method in each observer is called
- As with standard observer/observable pattern, many observers can watch for and be notified of an event generated by an object

## Event objects

A Java event is represented by an *event object* Parent class is **AWTEvent**. Some subclasses: **ActionEvent** – button press **KeyEvent** – keyboard **MouseEvent** – mouse move/drag/click/button Event objects contain information about the event UI object that triggered the event Other information depending on event. Examples: **ActionEvent** – text string from a button **MouseEvent** – mouse coordinates

#### Event listeners

Event listeners must implement the proper interface: **KeyListener**, **ActionListener**, **MouseListener** (buttons), **MouseMotionListener** (move/drag), …

When an event occurs the appropriate method specified in the interface is called: **actionPerformed**, **keyPressed**, **mouseClicked**, **mouseDragged**, …

An event object is passed as a parameter to the event listener method

### Example: button

Create a **JButton** and add it to a window

Create an object that implements **ActionListener** (containing an **actionPerformed** method)

Add the listener object to the button's listeners

ButtonDemo1.java

### Which button is which?

Q: A single button listener often handles several buttons. How to tell which is which?

A: an **ActionEvent** has a **getActionEvent** method that returns (for a button) the "action command" string

Default is the button name, but usually better to set it to a particular string that will remain the same inside the program code even if the UI is changed or translated. See button example.

Similar mechanisms to decode other events

#### Listener classes

ButtonDemo1.java defines a class that is only used once to create a listener for a single button

- Could have been a top-level class, but in this example it was an inner class since it wasn't needed elsewhere
- But why a full-scale class when all we want is to create a method to be called after a button click?

Solution: anonymous inner classes Warning: ghastly syntax ahead

### Anonymous inner classes

- Idea: define a new class directly in the **new** expression that creates an object of the (new) anonymous inner class
- Specify the base class to be extended or interface to be implemented
- Override or implement methods needed in the anonymous class instance
	- Can have methods, fields, etc., but not constructors
	- But if it starts to get complex, use an ordinary class for clarity (nested inner class if appropriate)

## Example

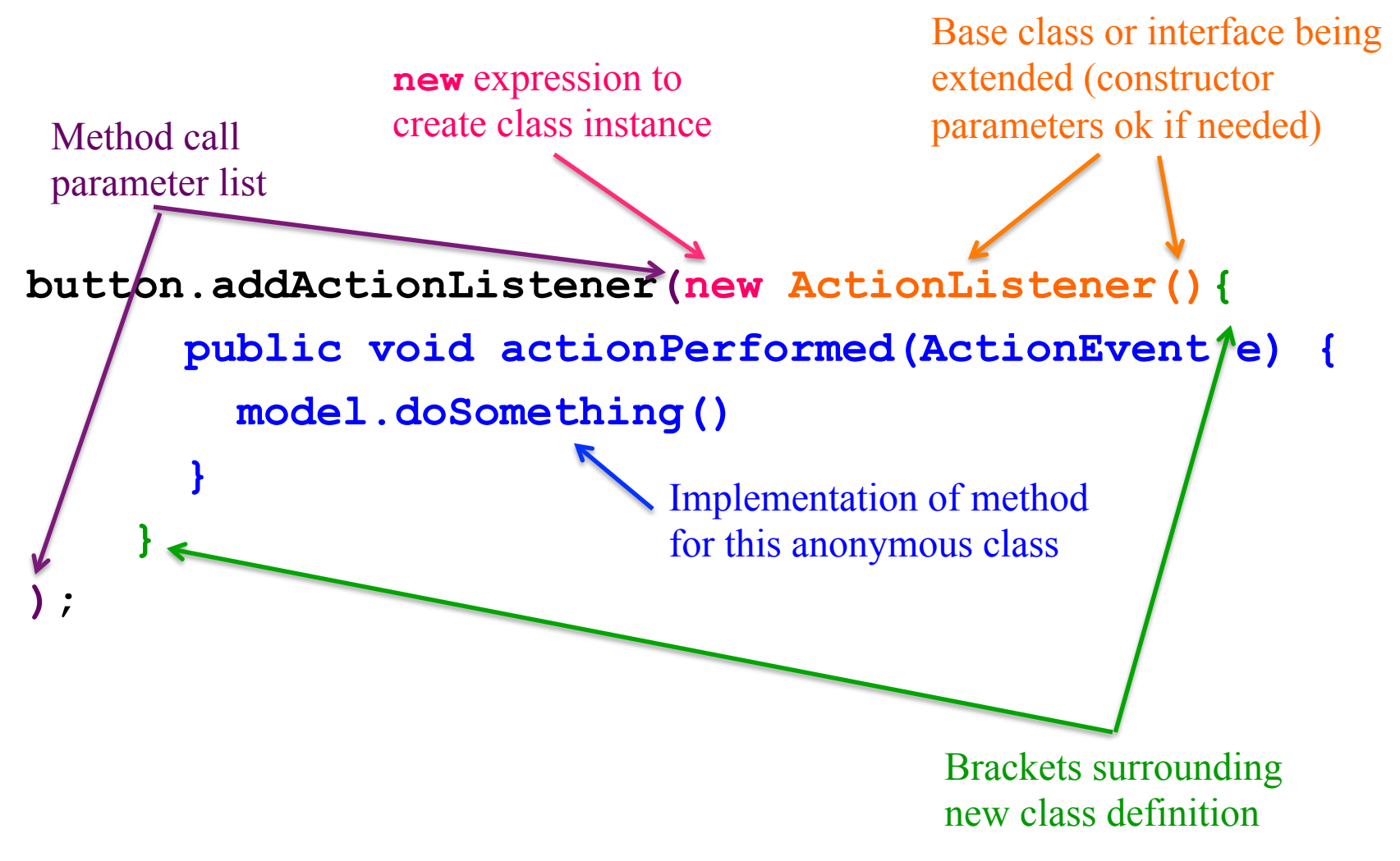

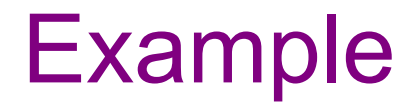

ButtonDemo2.java

# Program thread and UI thread

Recall that the program and user interface are running in concurrent threads

All UI actions happen in the UI thread – *even when* they execute callbacks to code like **actionListener**, etc. defined in your program

After event handling and related work, call **repaint()** if **paintComponent()** needs to run. **Don't** try to draw anything from inside the event handler itself (as in *you must not do this!!!*)

Remember that **paintComponent** must be able to do its job by reading data that is available whenever the window manager calls it

# Event handling and repainting

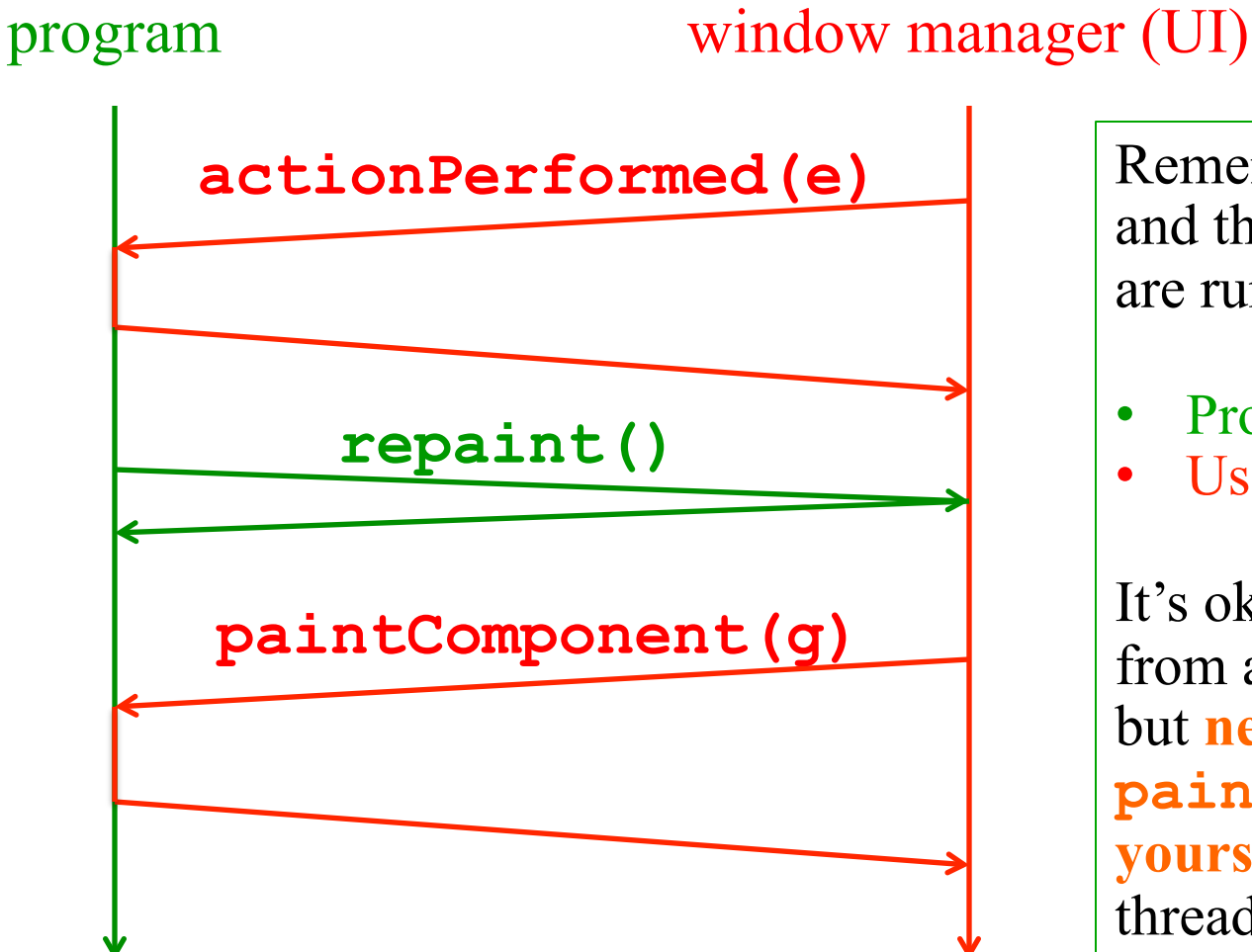

Remember: your program and the window manager are running concurrently:

- Program thread
- User Interface thread

It's ok to call **repaint** from an event handler, but **never call paintComponent yourself** from either thread.

### Working in the UI thread

Event handlers usually should not do a lot of work

If the event handler does a lot of computing the UI will appear to freeze up

If there's lots to do, the event handler should set a bit that the program thread will notice. Do the heavy work back in the program thread.

(Don't worry – finding a path for campus maps should be fast enough to do in the UI thread)

## Synchronization issues?

- Yes, there can be synchronization problems
- Not usually an issue in well-behaved programs, but can happen if you work at it (deliberately or not)
- Some advice:
	- Keep event handling short
	- Call repaint when data is ready, not when partially updated
	- Don't update data in the UI and program threads at the same time (particularly for complex data)
	- Never ever call **paintComponent** directly

# Larger example – bouncing balls

A hand-crafted MVC application. Origin is somewhere back in the CSE142/3 mists. Illustrates how some swing GUI components can be put to use.

Disclaimers:

- Might not be the very bestest design
- Unlikely to be directly appropriate for your project Use it for ideas and inspiration, and feel free to steal small bits if they *really* fit

#### Have fun!